## Configuration Scanner Inateck BCST-70 pour la lecture des codes-barres poids/prix

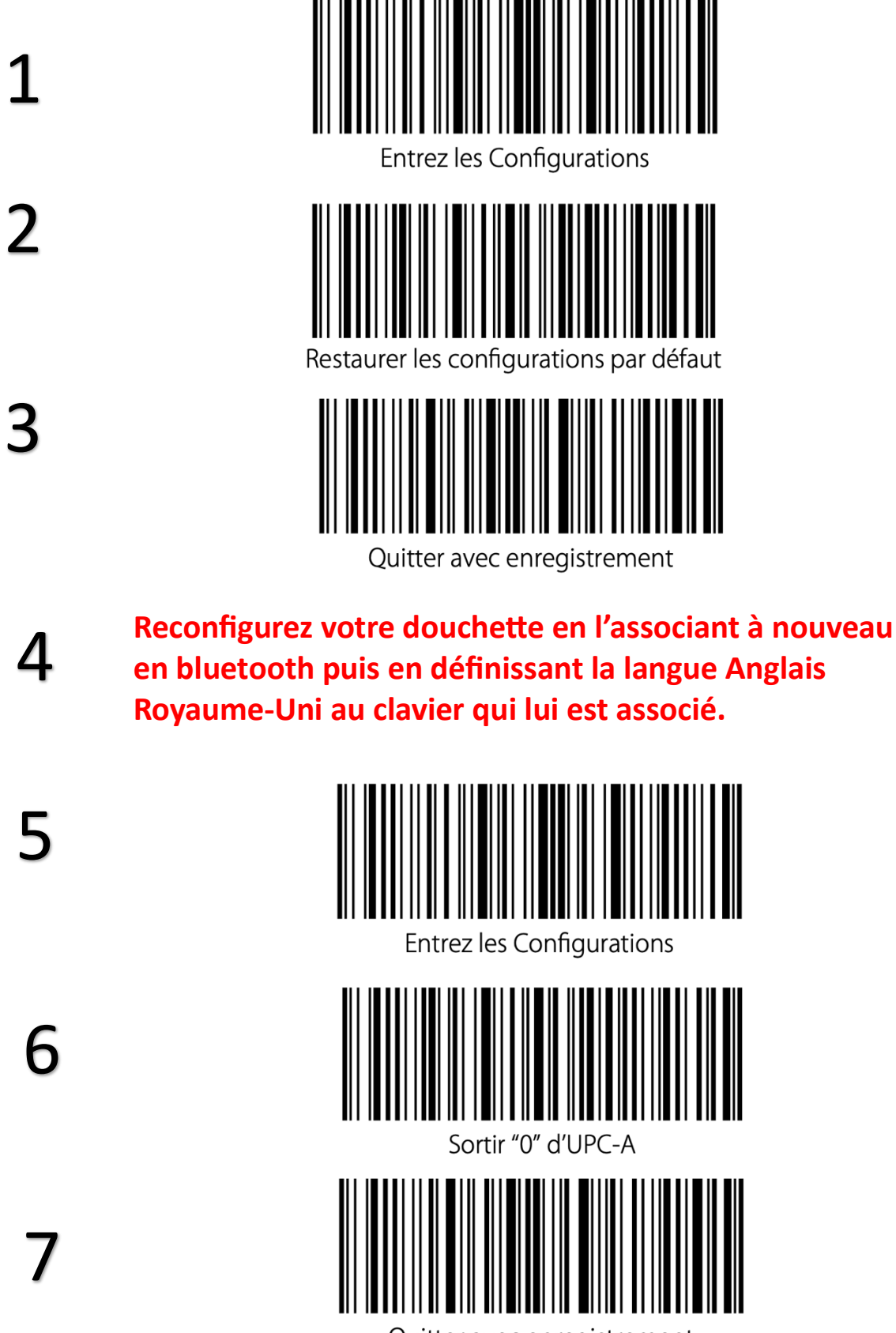

Quitter avec enregistrement